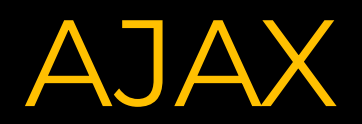

# **Что такое AJAX?**

**AJAX** — это аббревиатура, которая означает Asynchronous Javascript and XML. На самом деле, AJAX не является новой технологией, так как и Javascript, и XML существуют уже довольно продолжительное время, а AJAX — это синтез обозначенных технологий. AJAX чаще всего ассоцириуется с термином Web 2.0 и преподносится как новейшее Web-приложение.

# Как расшифровать АЈАХ

A - asynchronous  $J$  – javascript  $A$  – and  $X$  -  $xml$ 

# **Как это работает**

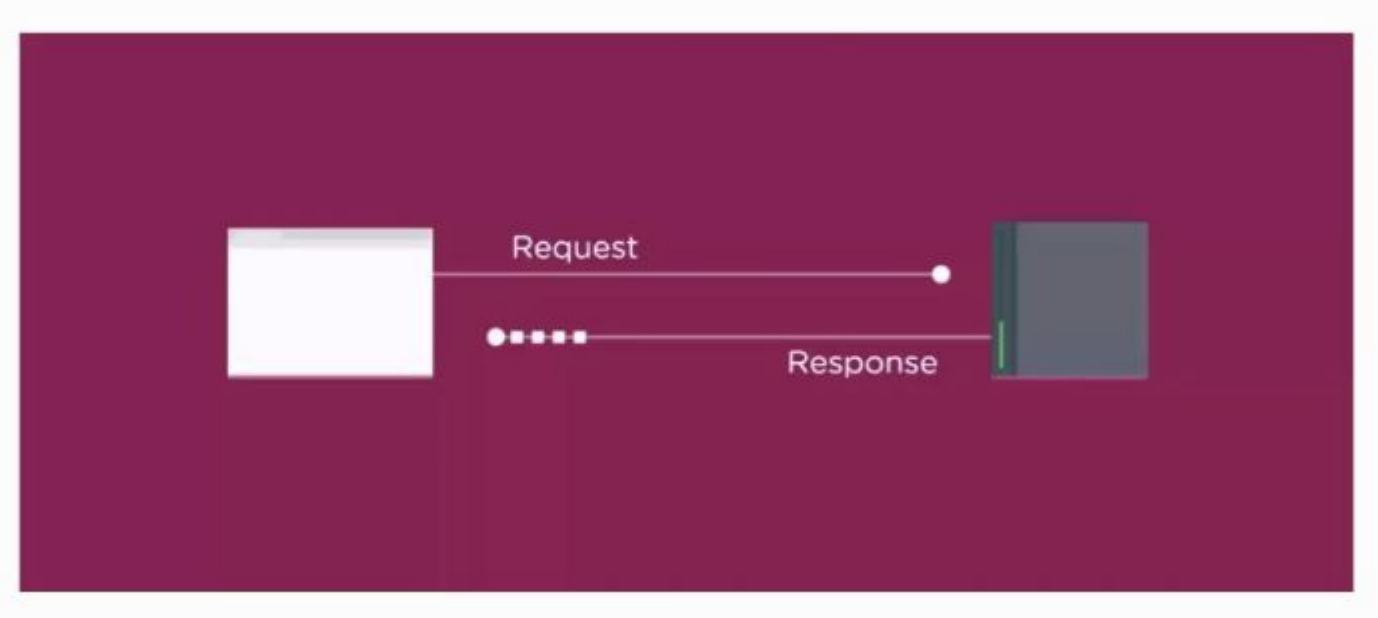

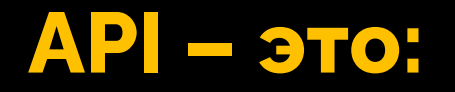

**API (Application programming interface) - ЭТО КОНТРАКТ,** который предоставляет программа. «Ко мне можно обращаться так и так, я обязуюсь делать то и это».

Договор между двумя сторонами, как договор на покупку машины:

мои обязанности - внести такую то сумму, обязанность продавца - дать машину.

# **Технически AJAX – это:**

**XMLHttpRequest** (XMLHTTP, XHR) — API, доступный в скриптовых языках браузеров, таких как **Javascript**. Использует запросы **HTTP** или **HTTPS** напрямую к вебсерверу и загружает данные ответа сервера напрямую в вызывающий скрипт. Информация может передаваться в любом текстовом формате, например, в **XML, HTML** или **JSON**. Позволяет осуществлять HTTP-запросы к серверу без перезагрузки страницы.

## **Технически, с помощью AJAX можно обмениваться любыми данными с сервером**

**Обычно используются форматы:**

• **JSON** - для отправки и получения структурированных данных, объектов

• **XML** – если сервер почему-то работает в формате XML, то можно использовать и его, есть средства

• **HTML/текст** – можно и просто загрузить с сервера код HTML или текст для показа на странице

# **Как работает AJAX**

1. 1.Создать объект **XMLHttpRequest**

2. 2.Создать **callback function**

3. 3.Открыть запрос **(request)**

4. 4.Отправить запрос

# **Рассмотрим на примере:**

# Создаем html структуру в index.html

### Bring on the AJAX

<div class="contained"> <div class="grid-100"> <div class="heading"> <hl>Bring on the AJAX</hl>  $\langle$ /div> <ul id="ajax">  $\langle$ /ul>  $\langle$ /div>  $\langle$ /div>

# **Создаем html файл в sidebar.html**

#### $\mathbf{1}$ <section>

▶

- $\overline{2}$ <h2>Welcome to the wonderful world of AJAX</h2>
- 3 <p>This content provided to you dynamically by the XMLHTTP Request Object</p>
- </section> 4

## Создаем в index.html объект XMLHttpRequest

<script> var xhr = new XMLHttpRequest();

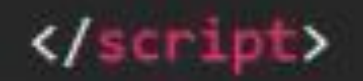

## **Создаем в index.html callback функцию**

```
<script>
  var xhr = new XMLHttpRequest();
  xhr. on readystate change = function () {
    if(xhr.readyState == 4)document.getElementById("ajax") innerHTML = xhr.responseText;
\langle/script\rangle
```
### **Открываем запрос**

```
<script>
  var xhr = new XMLHttpRequest();
  xhr.onreadystatechange = function () {
    if(xhr.readyState == 4){
      document.getElementById("ajax") .innerHTML = xhr.responseText;
  xhr.open('GET', 'sidebar.html');
</script>
```
### **Отправляем запрос**

```
<script>
  var xhr = new XMLHttpRequest();
```

```
xhr.onreadystatechange = function () fif(xhr.readyState === 4){
    document.getElementById("ajax") innerHTML = xhr.responseText;
```

```
xhr.open('GET', 'sidebar.html');
xhr.send();
```
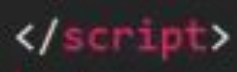

}

# **Немного усложним:**

### **Отправляем запрос**

```
<div class="heading">
  <h1>Bring on the AJAX</h1>
  <button id="load" onclick = "sendAJAX()">Bring it!</
 button>
\langle/div>
<ul id="ajax">
\langle/\angle1>
```
### Изменим наш код

```
<script>
  var xhr = new XMLHttpRequest();
  xhr.onreadystatechange = function () {
    if(xhr.readyState === 4){
      document.getElementById("ajax") innerHTML = xhr.
        responseText;
  xhr.open('GET', 'sidebar.html');
  function sendAJAX (){
    xhr.send();
    document.getElementById('load') style.display = "none";
  ł
```
#### $\langle$ /script $\rangle$

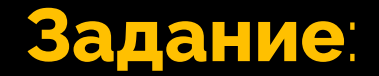

Создайте код, который загрузит файл phones.json и выведет

○ все названия телефонов из него в виде списка.